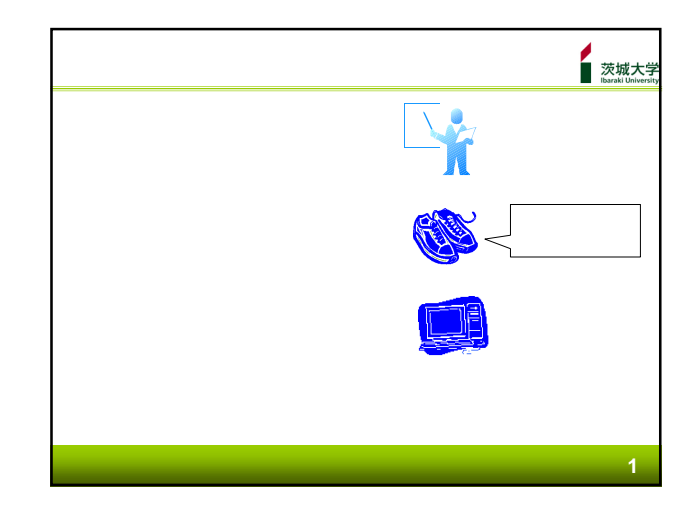

茨城大学<br><sub>baraki University</sub>

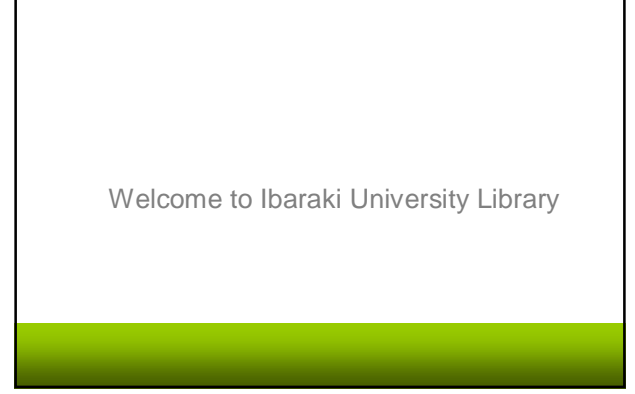

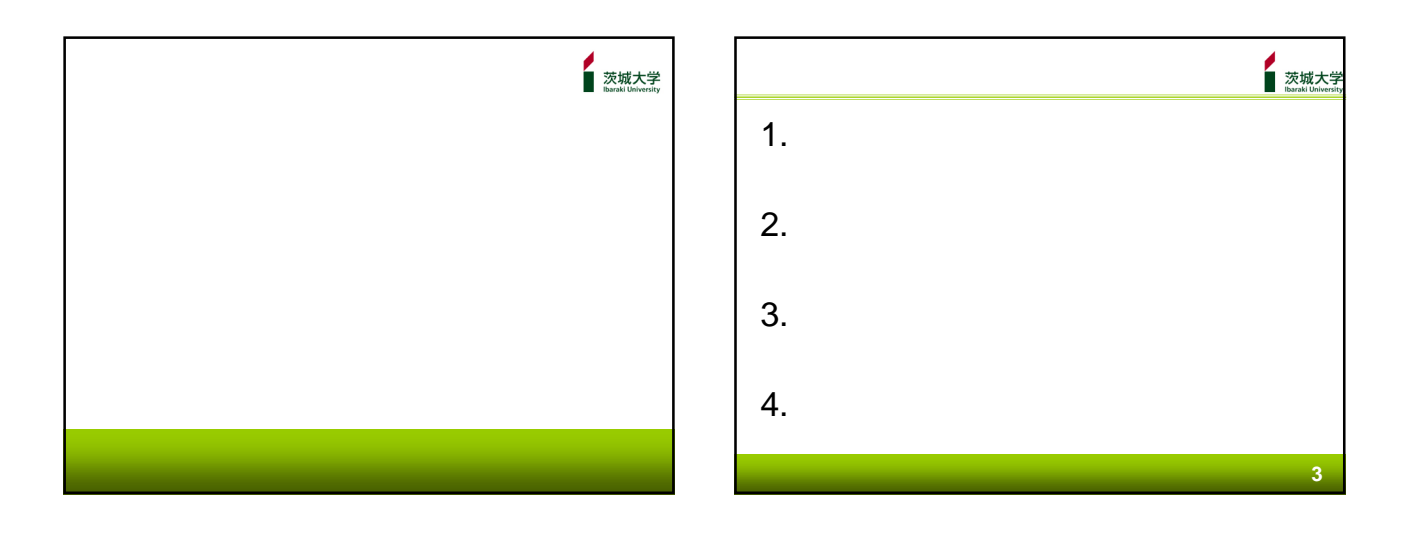

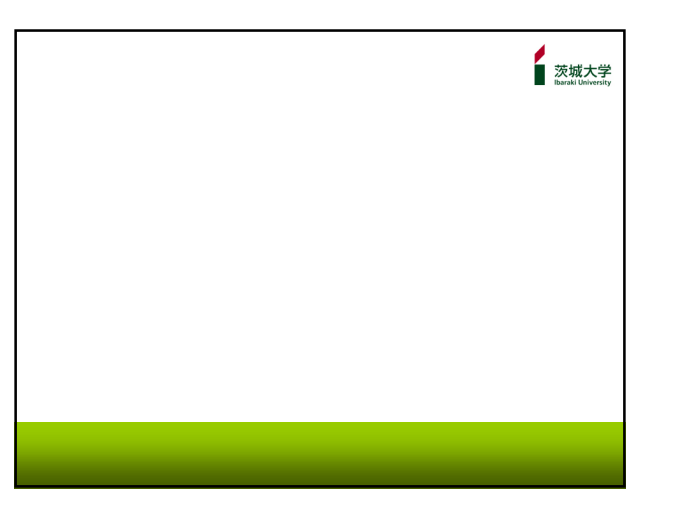

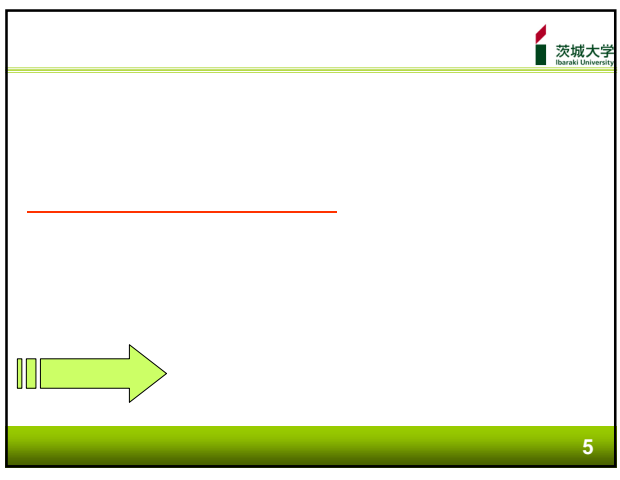

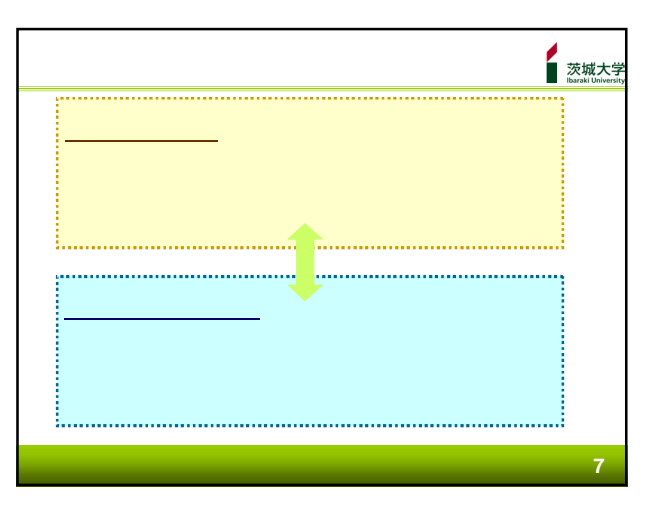

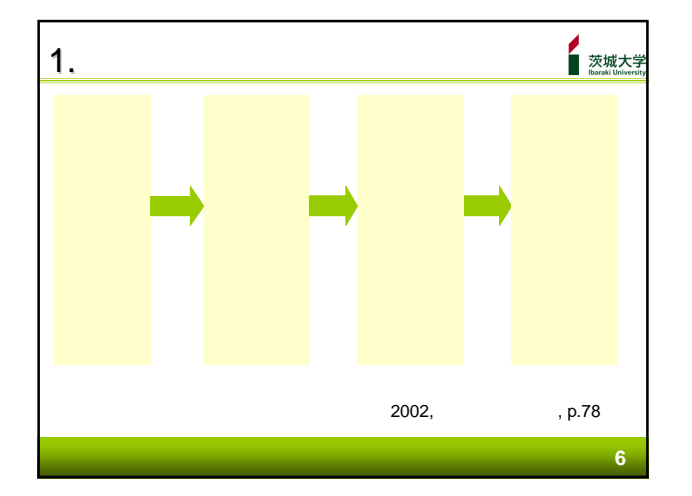

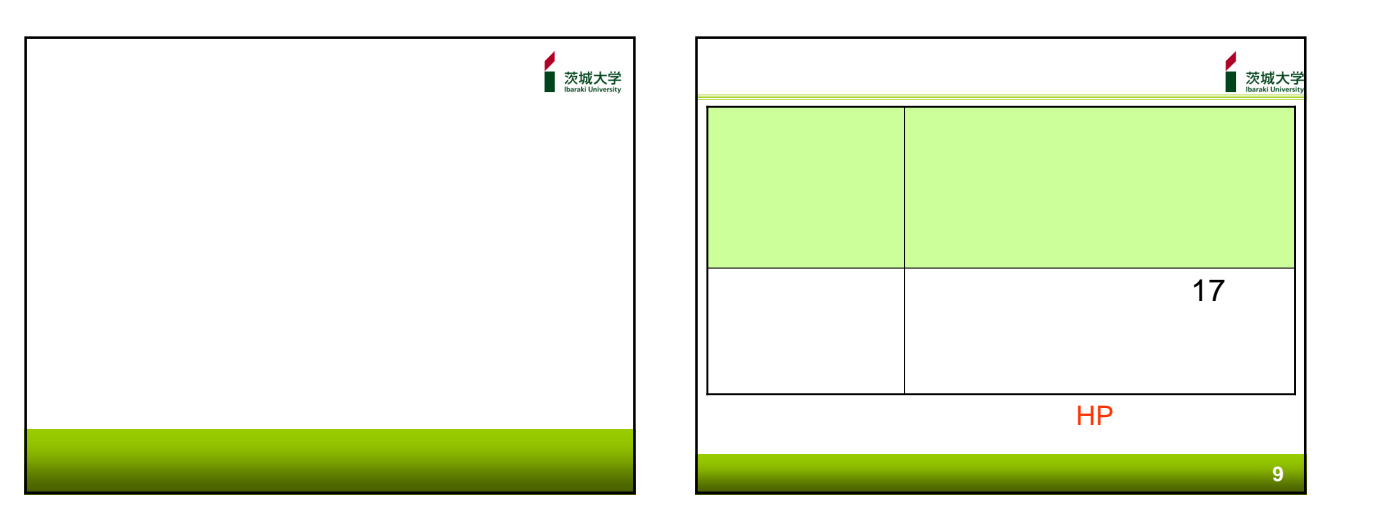

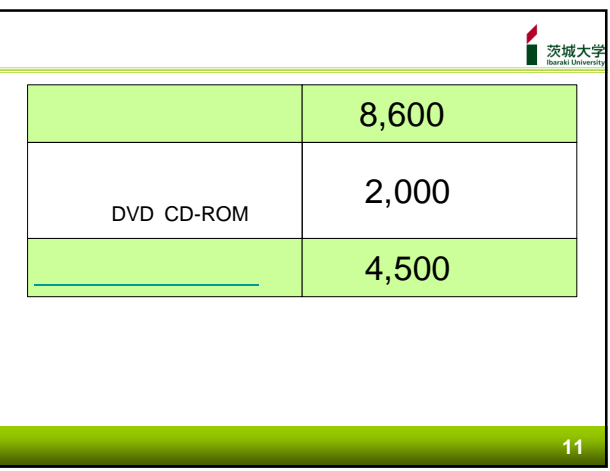

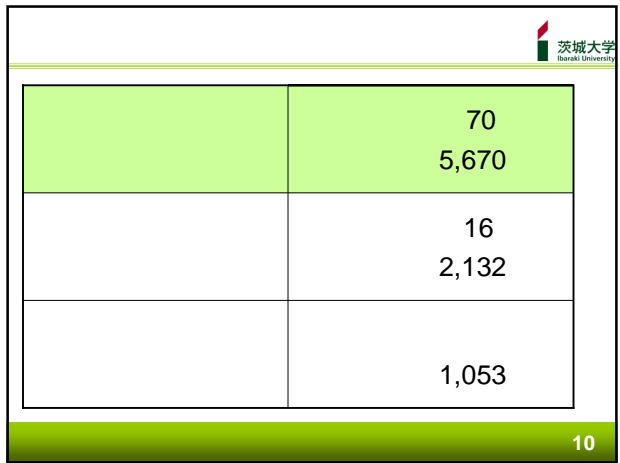

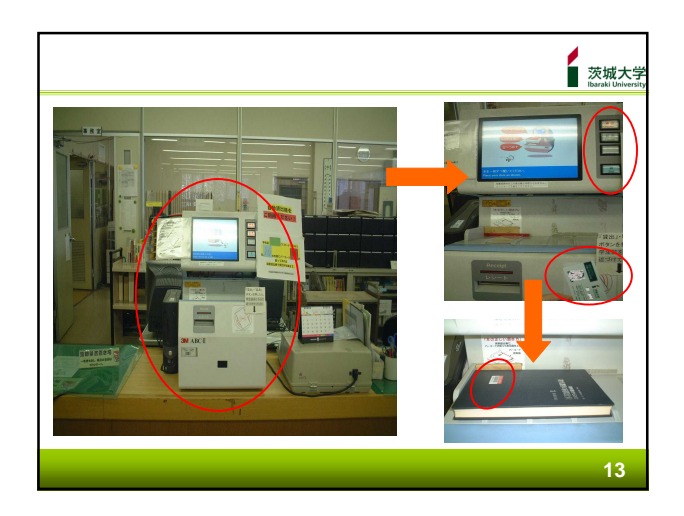

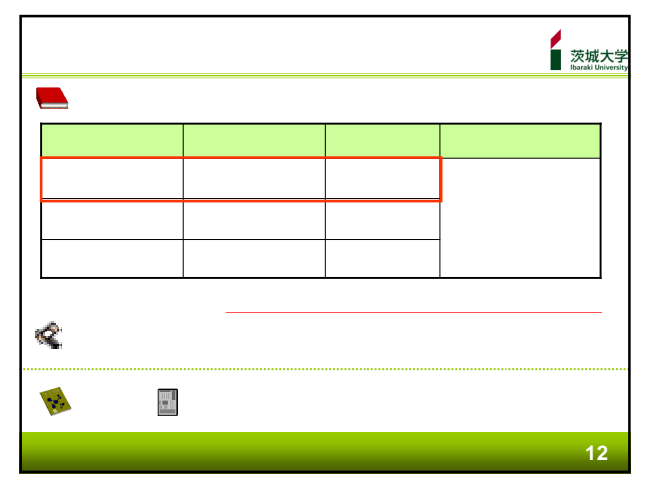

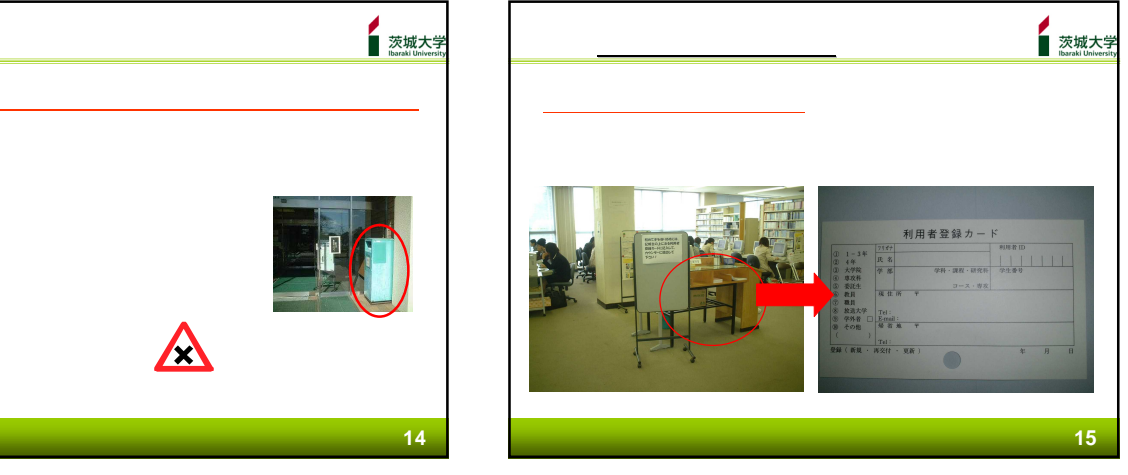

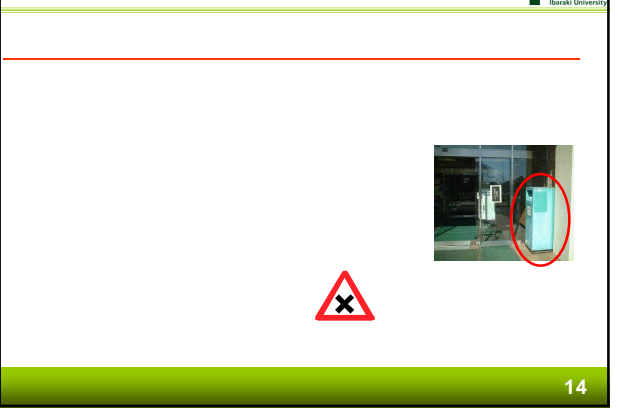

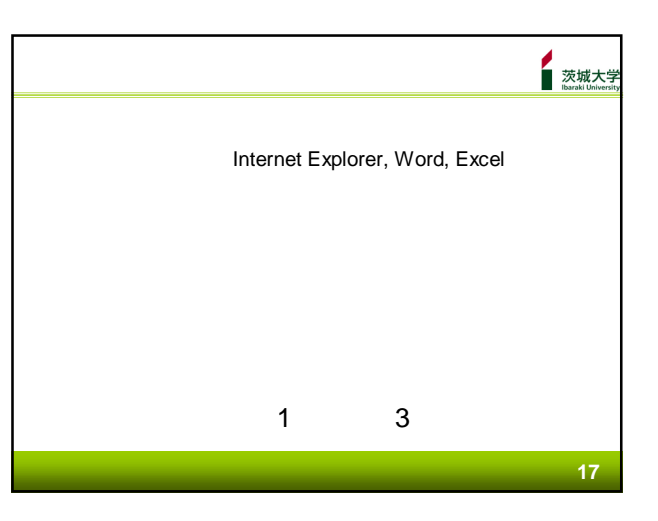

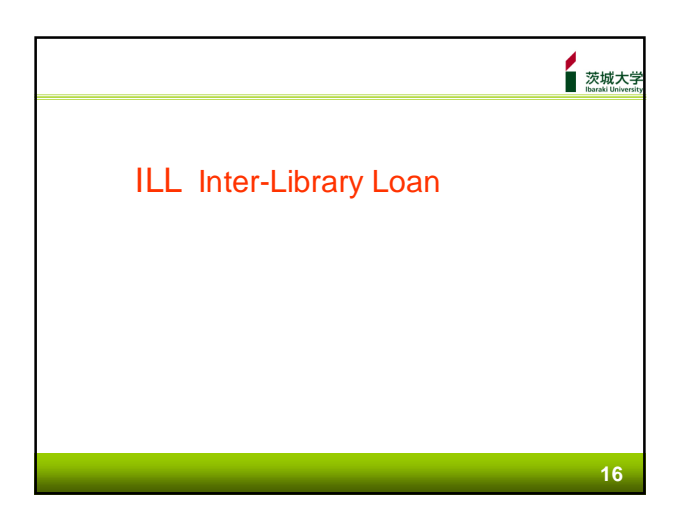

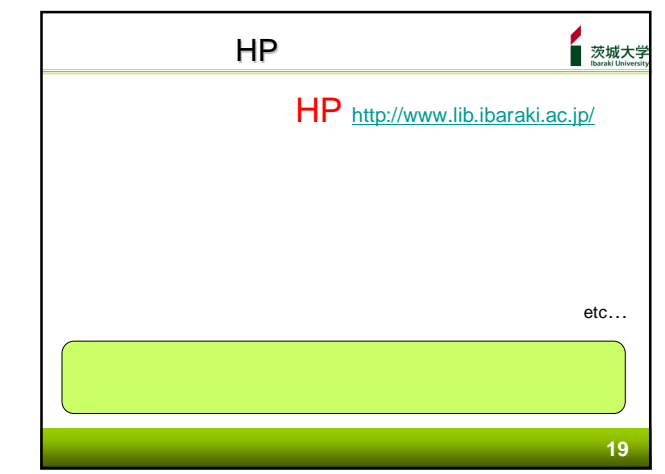

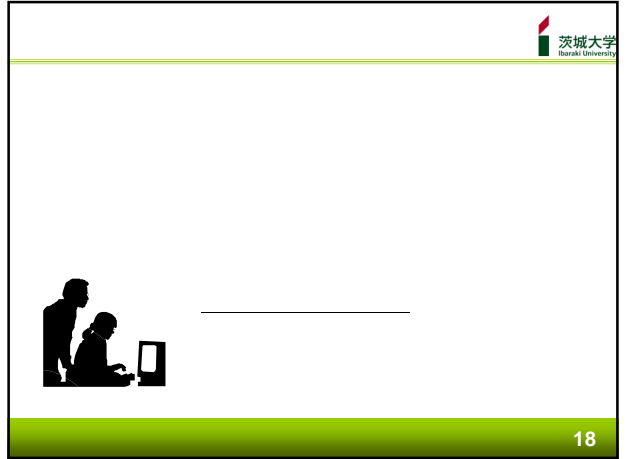

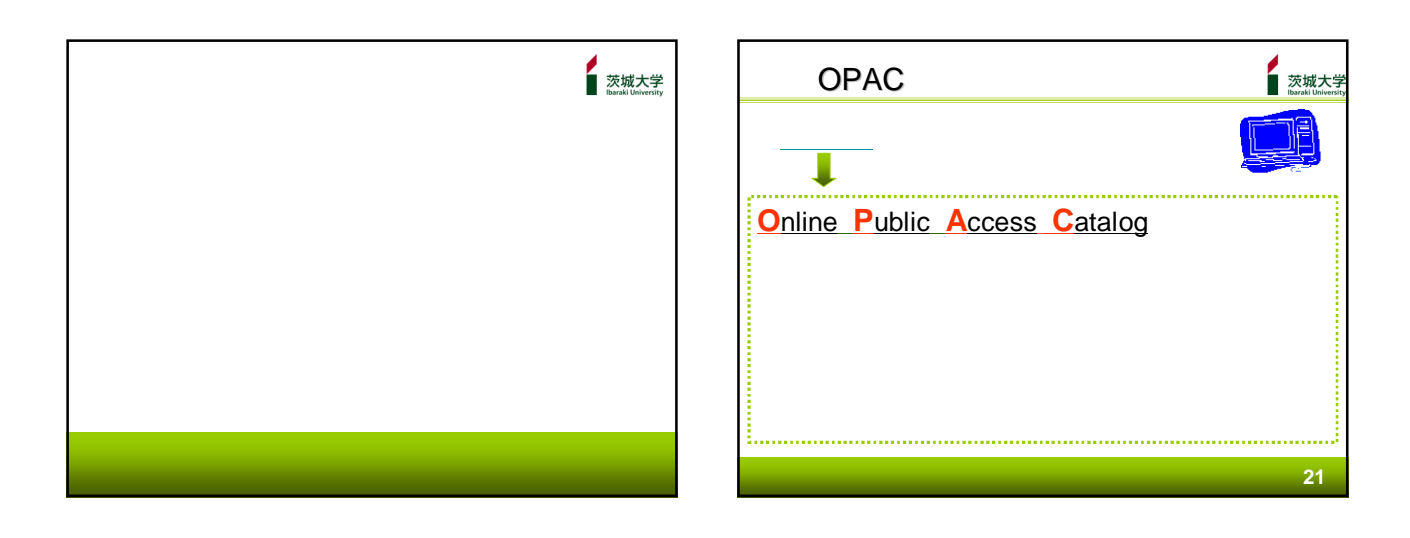

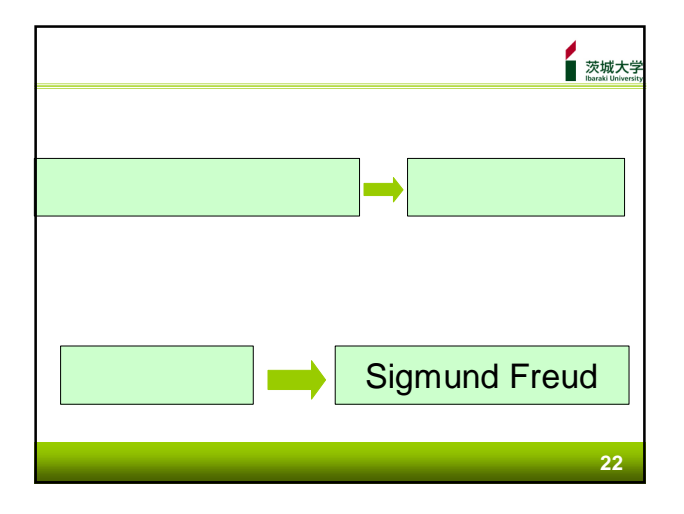

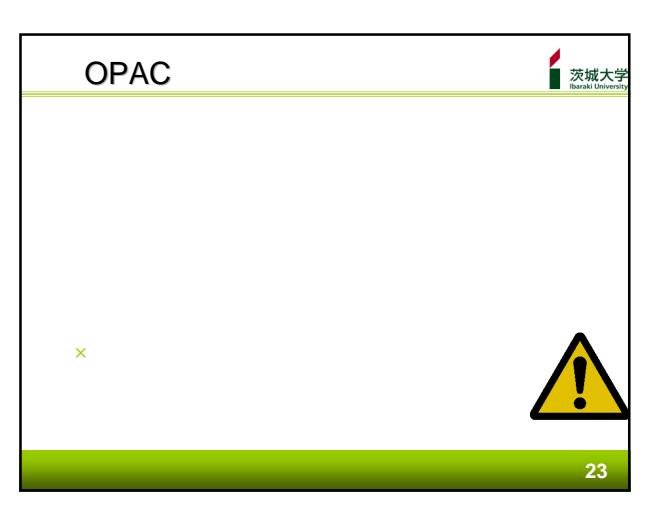

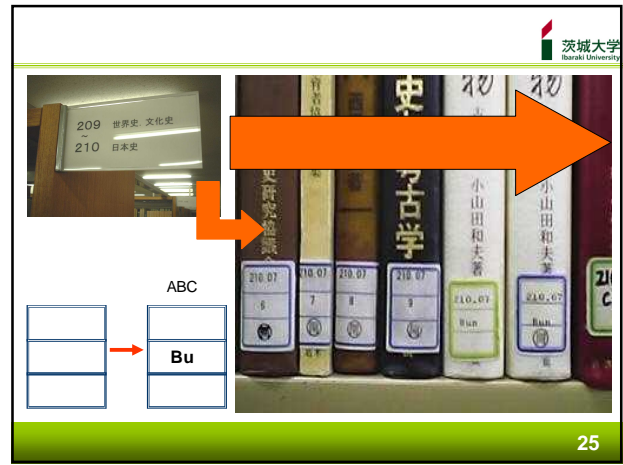

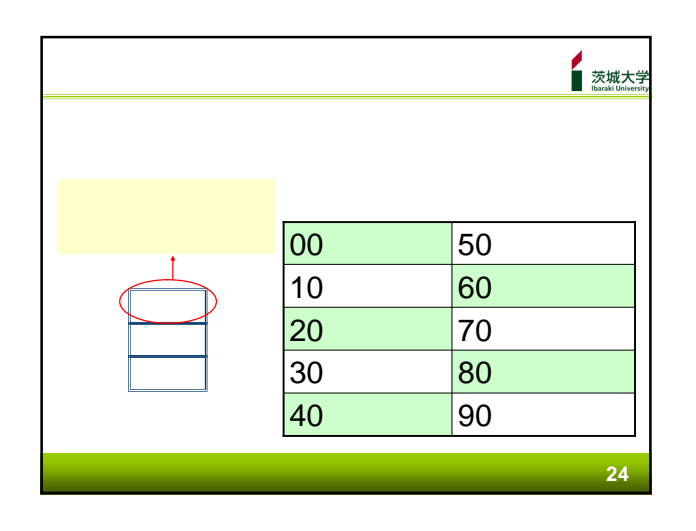

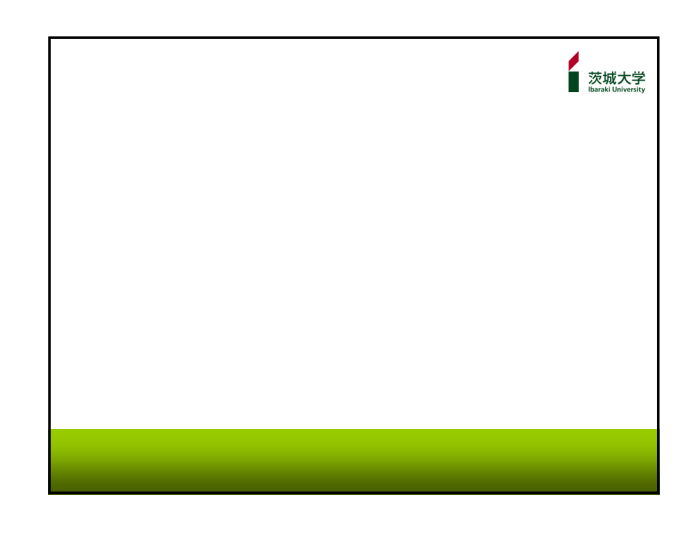

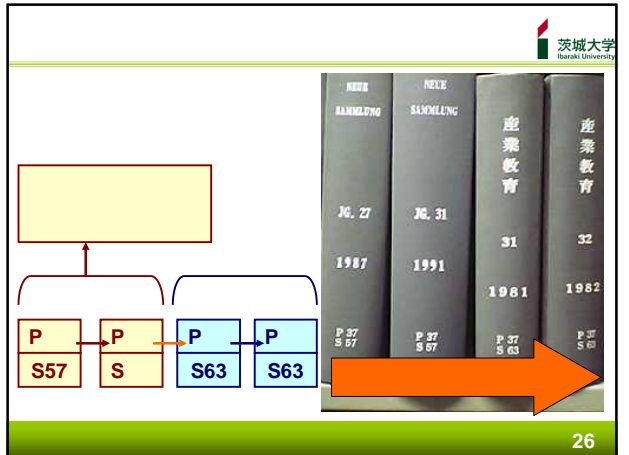

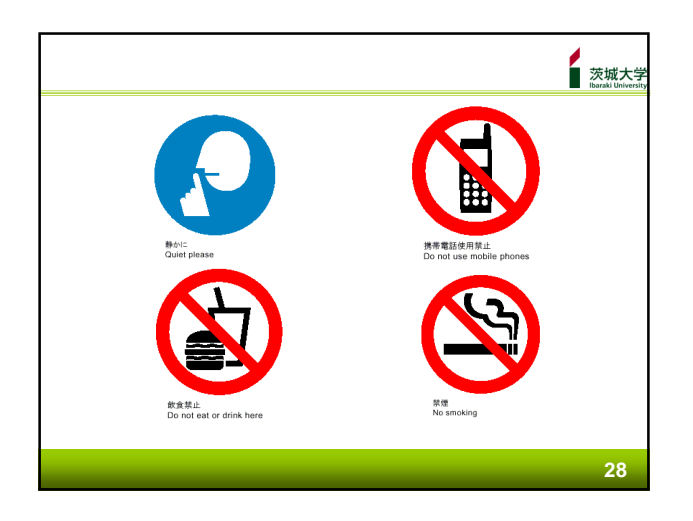

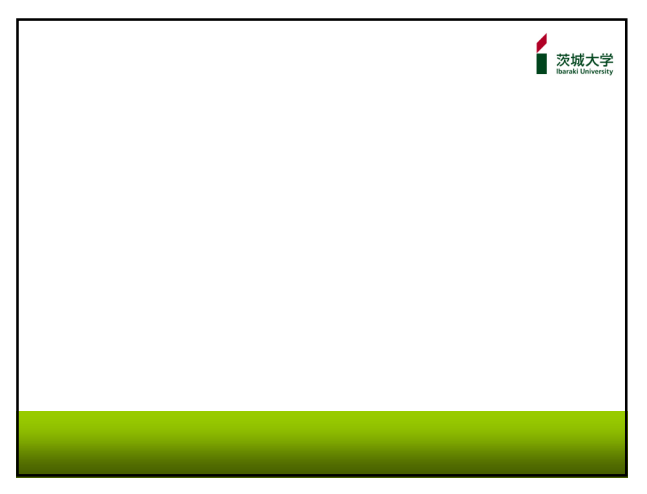